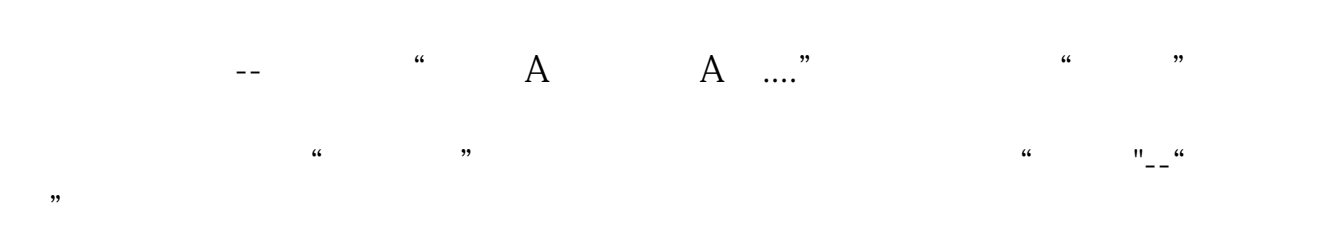

**怎么看行业板块股票;如何查看股票所属板块?-股识吧**

 $10<sub>2</sub>$ 

 $300$ 

KDJ KDJ KDJ

## e79fa5e98193e78988e69d8331333365643566

- 2 SAR 1 KDJ 20
- 2<br>3<br>3
- $3<sub>5</sub>$

1.5 35%

 $F1O$ 

 $10<sub>2</sub>$ 

 $300$ 

KDJ KDJ KDJ

## e79fa5e98193e78988e69d8331333365643566

2 SAR 1 KDJ 20

 $\ldots$   $\ldots$   $\ldots$ 

2<br>3<br>3

 $3<sub>5</sub>$ 

1.5 35%

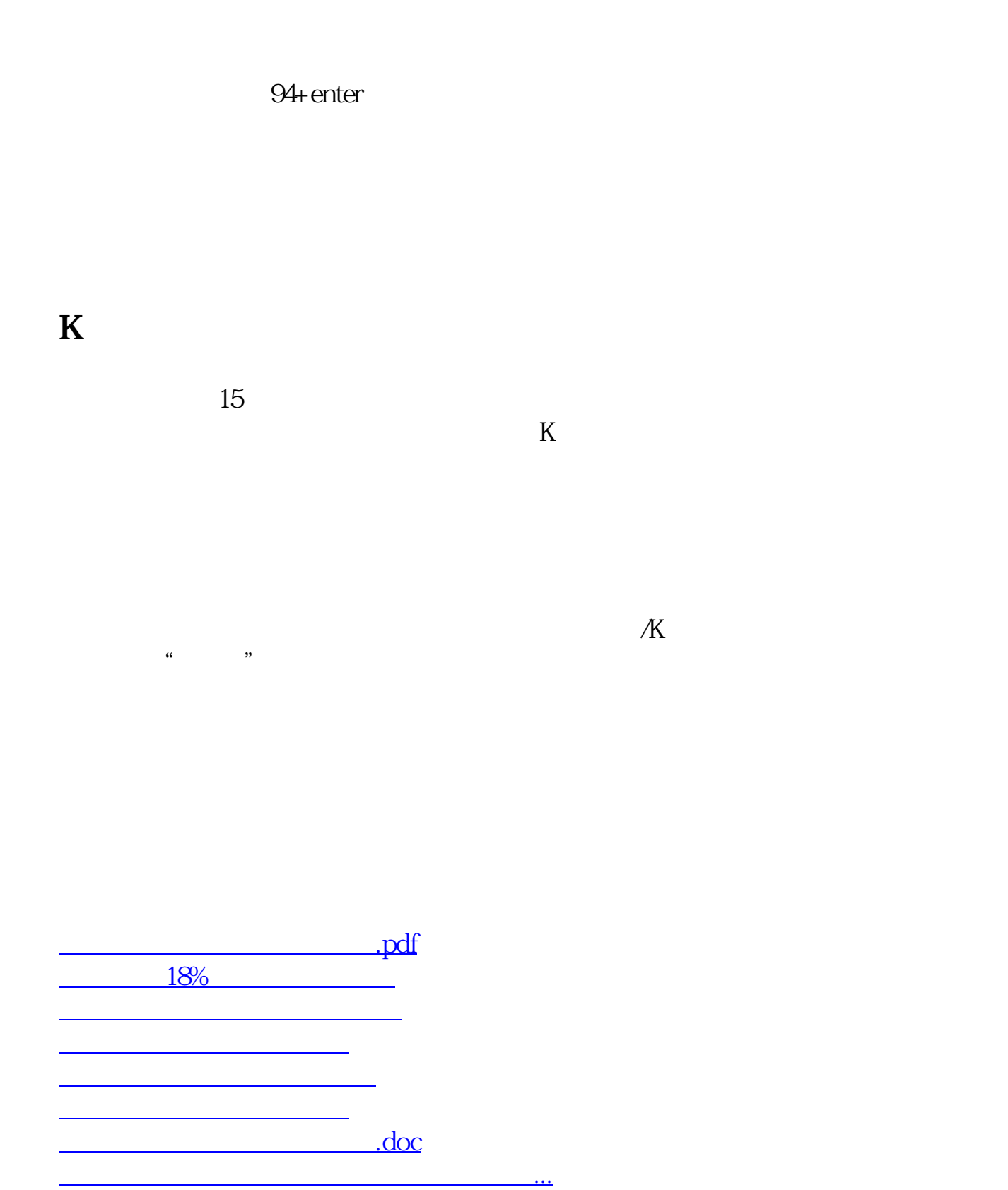

<https://www.gupiaozhishiba.com/article/21595408.html>